## Small Teardrop Banner Template

## PLEASE READ

Your cooperation is appreciated in following the instructions to avoid delays in processing your job.

## INSTRUCTIONS

- 1. Do not edit or remove layers that are locked
- 2. Do not change the size of this document file
- 3. Create your artwork on the layer that says "Your design" or on a new layer
- 4. Once your design is completed, make sure to convert all text to outlines & embeded images
- 5. Save this file as a PDF and upload and continue to checkout

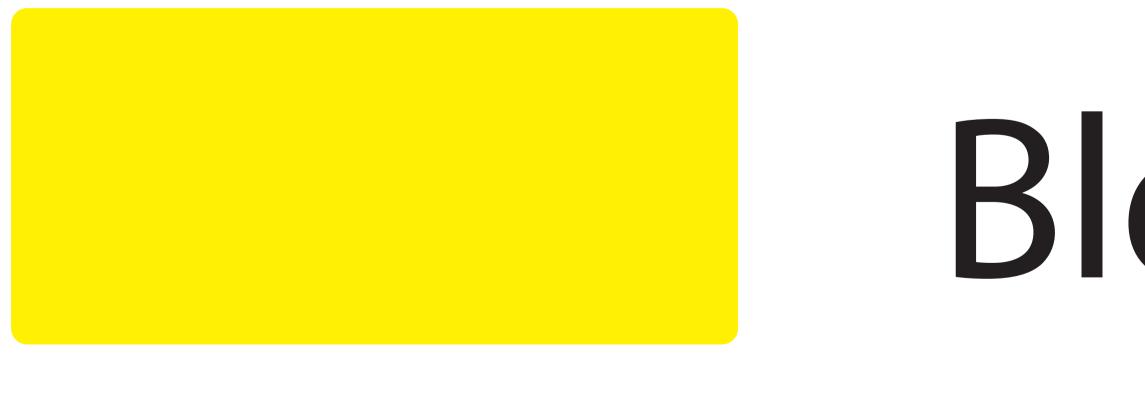

Bleed Area

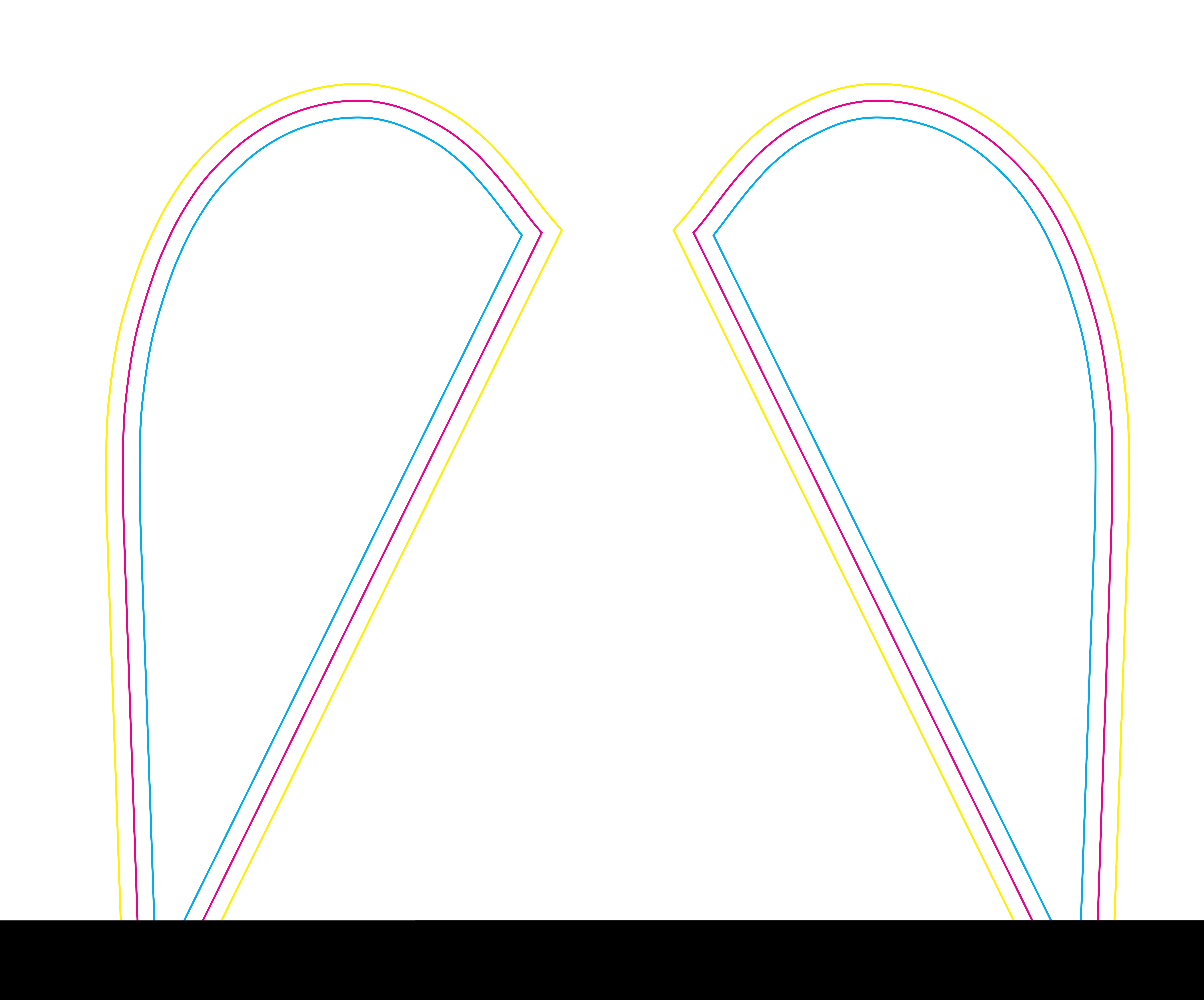